## **Table des matières**

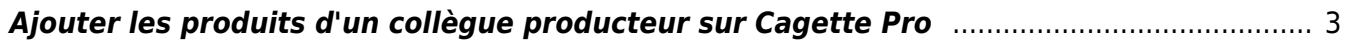

## <span id="page-2-0"></span>**Ajouter les produits d'un collègue producteur sur Cagette Pro**

Attention ! A partir du 2 novembre 2021, le fonctionnement de Cagette évolue et **le contenu de cette ressource de documentation sera périmé.**

Pour en savoir plus sur les changements à venir : [Découvrir les nouvelles règles.](https://wiki.cagette.net/nouvellesregles)

From: <https://wiki.cagette.net/>- **Documentation Cagette.net**

Permanent link: **<https://wiki.cagette.net/cpro:autresproducteurs>**

Last update: **2021/09/16 15:21**

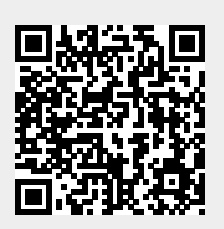